#### **CONFERENCE COMMITTEE REPORT FORM**

Austin, Texas

**Honorable Dan Patrick President of the Senate** 

Honorable Dade Phelan Speaker of the House of Representatives

Sirs:

We, Your Conference Committee, appointed to adjust the differences between the Senate and the House of Representatives on  $\mathcal{S}$ enote Bill  $|q77|$ have had the same under consideration, and beg to report it back with the recommendation that it do pass in the form and text hereto attached.

**VOY** On the part of the Senate

mean La Mantia Senator  $f^{\prime\prime}$ 

AICK

On the part of the House for a  $le$  ( Representative-Christina

**Note to Conference Committee Clerk:** 

Please type the names of the members of the Conference Committee under the lines provided for signature. Those members desiring to sign the report should sign each of the six copies. Attach a copy of the Conference Committee Report and a Section by Section side by side comparison to each of the six reporting forms. The original and two copies are filed in house of origin of the bill, and three copies in the other house.

# **CONFERENCE COMMITTEE REPORT**

3rd Printing

S.B. No. 1677

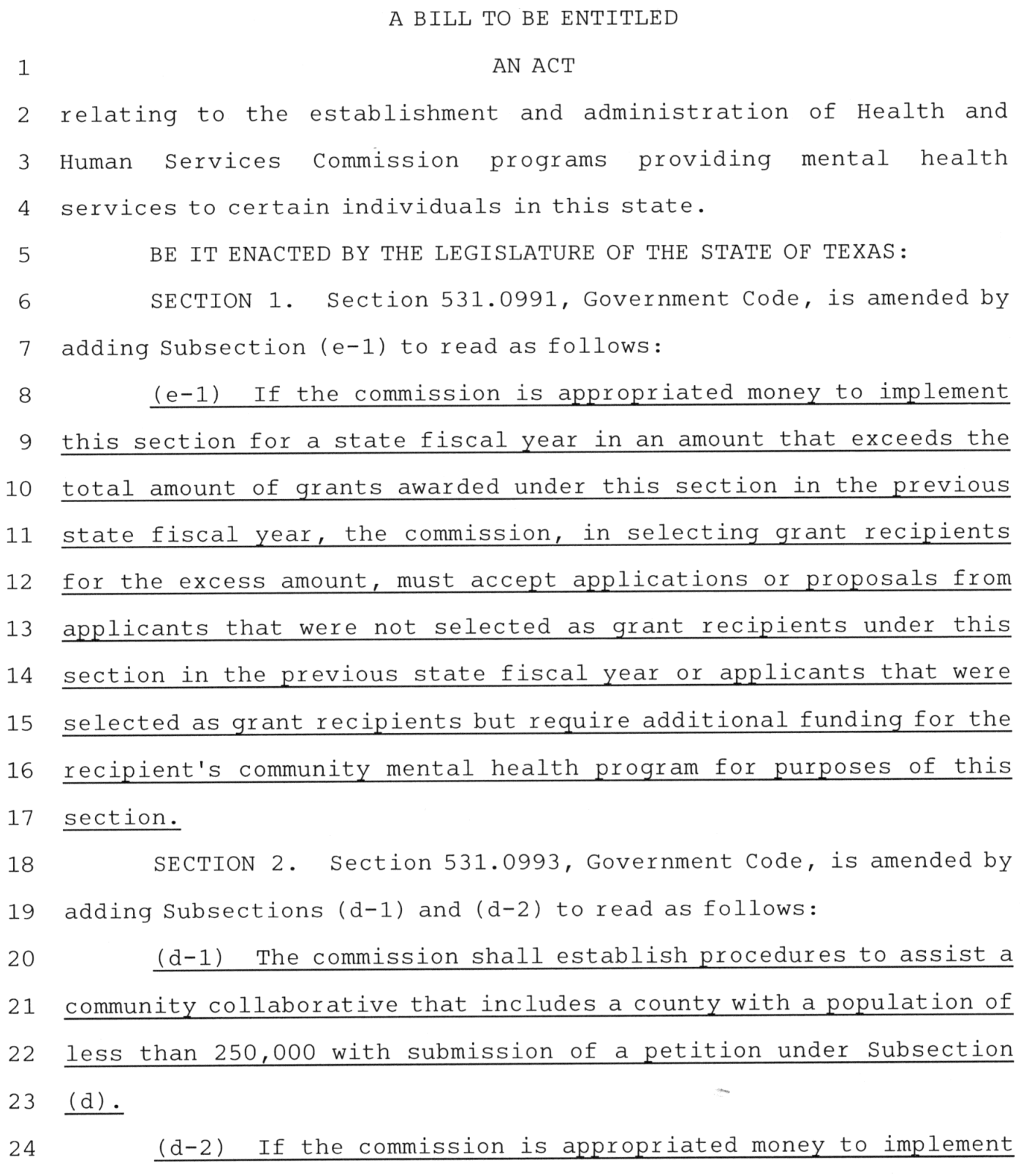

 $\overline{\phantom{a}}$ 

- 87

- 180

 $1\,$ 

 $\mathbf 1$ this section for a state fiscal year in an amount that exceeds the  $\overline{2}$ total amount of grants awarded under this section in the previous state fiscal year, the commission, in selecting grant recipients 3 for the excess amount, must accept petitions from community  $\overline{4}$ collaboratives that were not selected as grant recipients under 5 this section in the previous state fiscal year or collaboratives 6 7 that were selected as grant recipients in the previous state fiscal 8 year but require additional funding for the recipient's 9 collaborative for purposes of this section. 10 SECTION 3. Subchapter B, Chapter 531, Government Code, is  $11$ amended by adding Section 531.09936 to read as follows: 12 Sec. 531.09936. ESTABLISHMENT OR EXPANSION OF REGIONAL 13 BEHAVIORAL HEALTH CENTERS OR JAIL DIVERSION CENTERS. (a) In this 14 section: 15 (1) "Governmental entity" means this state, a 16 political subdivision of this state, or an agency of this state or a 17 political subdivision of this state. 18 (2) "Local mental health authority" has the meaning 19 assigned by Section 531.002, Health and Safety Code. 20  $(3)$ "Nonprofit organization" means an organization that is exempt from federal income taxation under Section 501(a), 21 Internal Revenue Code of 1986, by being listed as an exempt entity 22 23 under Section 501(c)(3) of that code. 24 (b) To the extent money is appropriated to the commission 25 for that purpose, the commission, in cooperation with local mental 26 health authorities located primarily in rural areas of this state, 27 shall contract with nonprofit organizations or governmental

S.B. No. 1677

88R33334 MPF-D

 $\overline{2}$ 

S.B. No. 1677

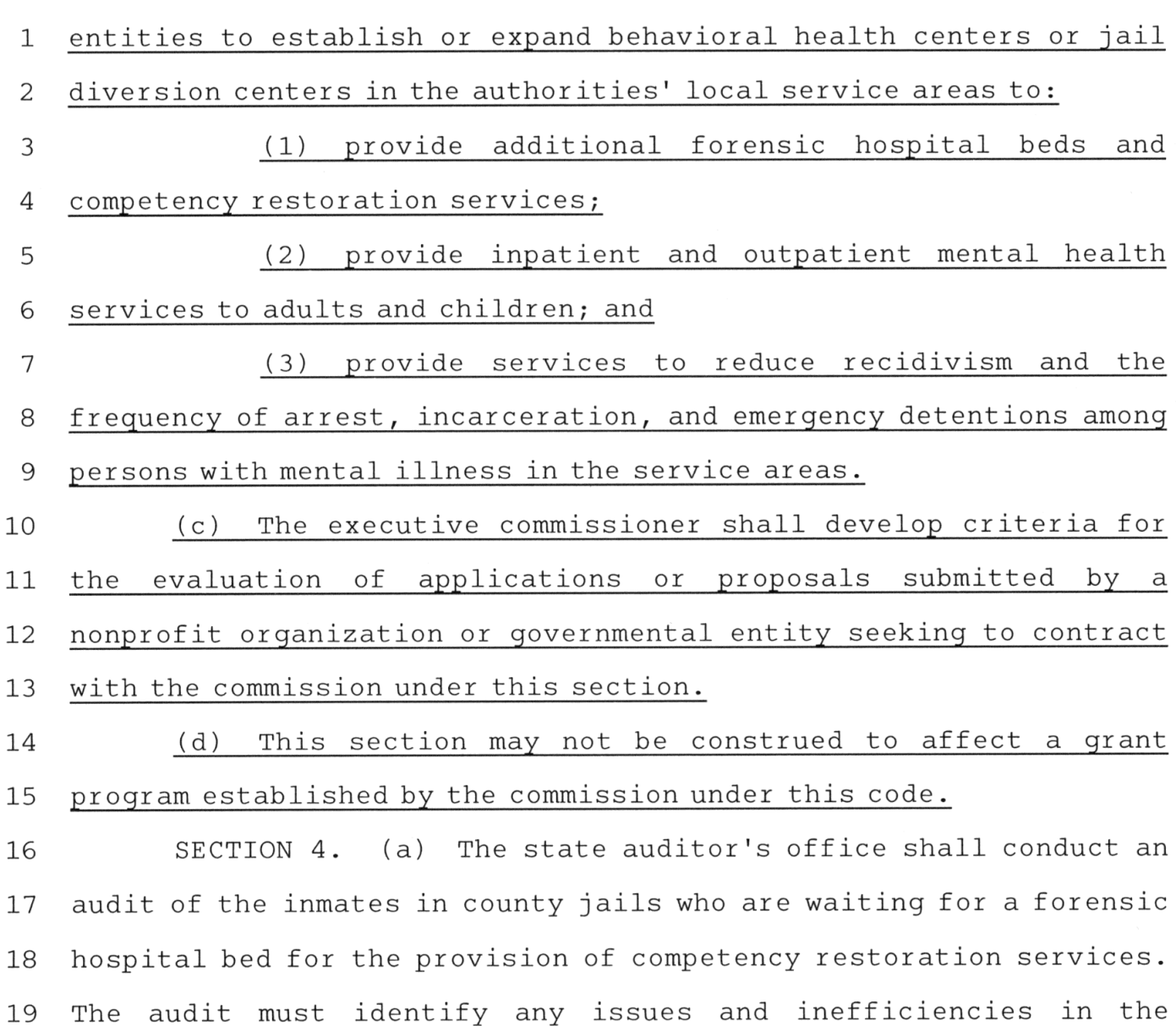

(b) Not later than December 1, 2024, the state auditor shall  $21$ prepare a report of the audit conducted under Subsection (a) of this  $22$ section and publish the report on the state auditor's Internet  $23$ website. The report must include: 24

25 (1) a review of the history and status of the waitlist beginning September 2018 through the most current year for which 26 27 information is available;

commitment process.

20

 $\mathfrak{Z}$ 

S.B. No. 1677

any disparities in treatment in the forensic  $\mathbf 1$  $(2)$ 2 commitment process based on race, gender, ethnicity, or age; and

any other analysis the state auditor determines 3  $(3)$  $\overline{4}$ appropriate.

5 (c) This section expires September 1, 2025.

6 SECTION 5. As soon as practicable after the effective date 7 of this Act, the executive commissioner of the Health and Human Services Commission shall adopt rules necessary to implement 8 Sections 531.0993(d-1) and 531.09936, Government Code, as added by 9 10 this Act.

 $11$ 

SECTION 6. This Act takes effect September 1, 2023.

 $\overline{4}$ 

### Senate Bill 1677

# Conference Committee Report<br>Section-by-Section Analysis

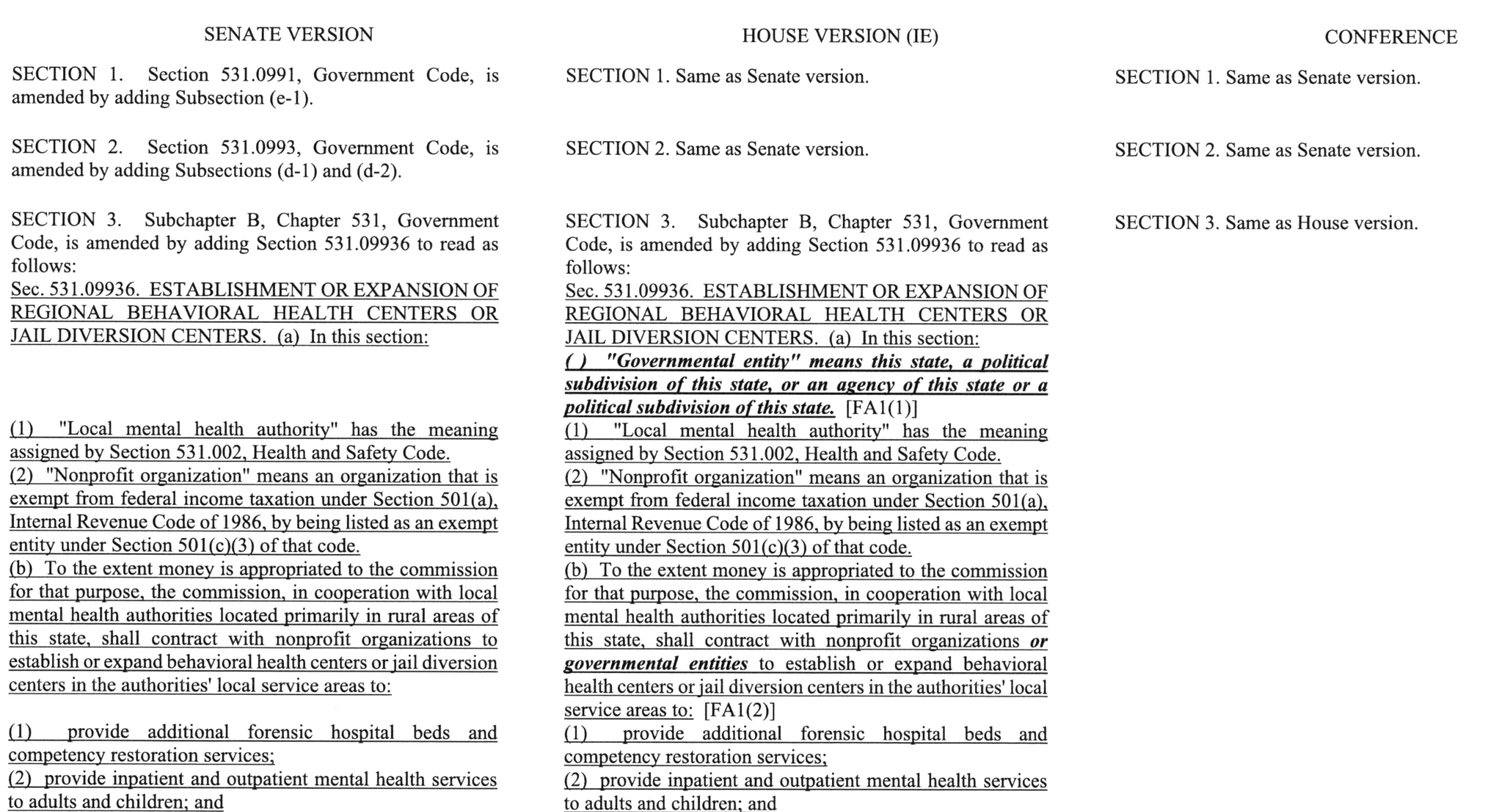

Associated CCR Draft: 88R33334

 $\mathcal{H}^{\mathcal{M}}$  and  $\mathcal{H}^{\mathcal{M}}$  as

# Senate Bill 1677<br>Conference Committee Report<br>Section-by-Section Analysis

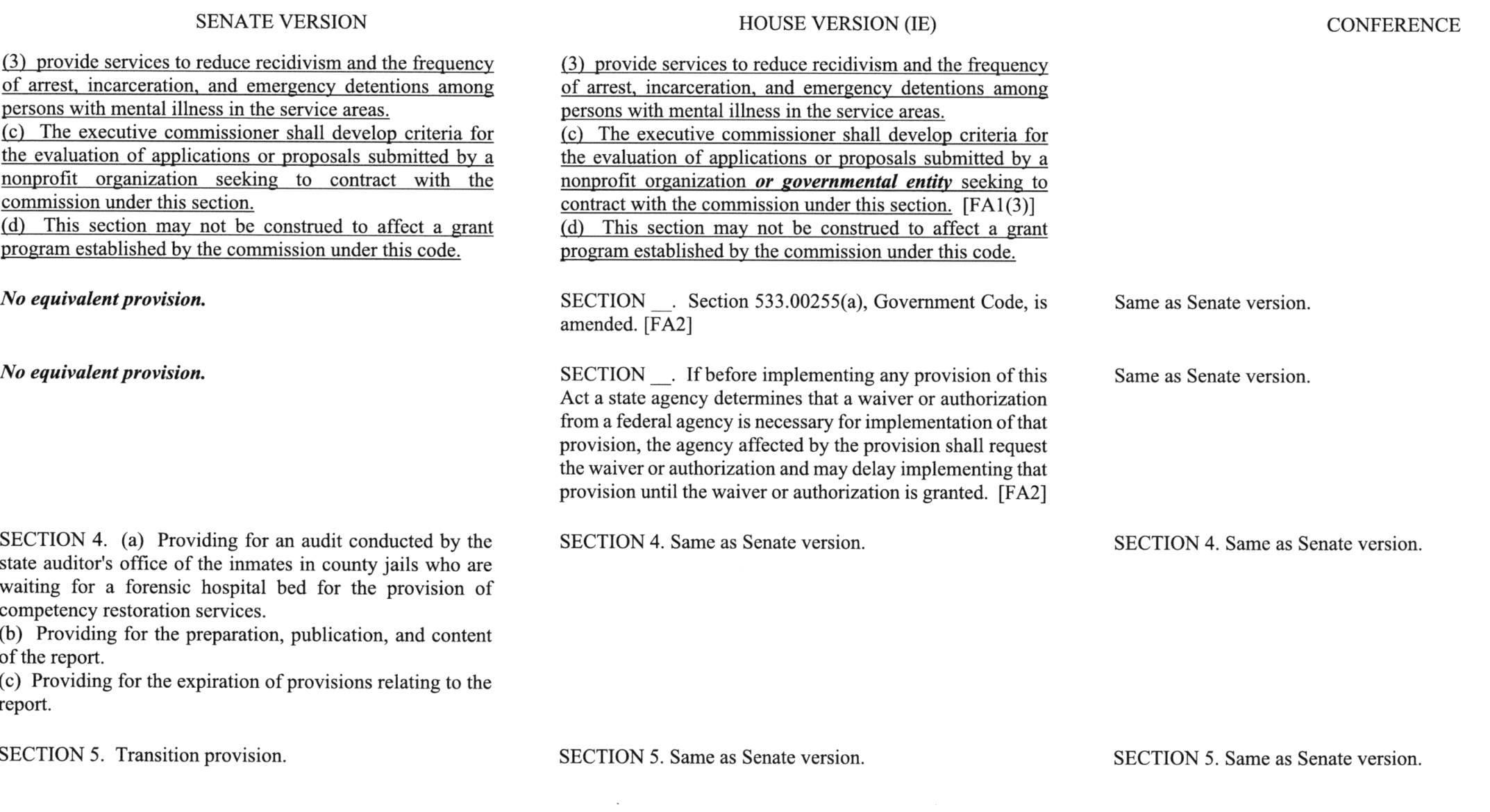

 $\mathcal{H}^{\mathcal{C}}$  , where  $\mathcal{C}^{\mathcal{C}}$ 

## Senate Bill 1677 Conference Committee Report<br>Section-by-Section Analysis

#### **SENATE VERSION**

#### HOUSE VERSION (IE)

CONFERENCE

SECTION 6. Effective date.

 $\epsilon_{\rm c}$  ,  $\omega_{\rm c}$ 

SECTION 6. Same as Senate version.

SECTION 6. Same as Senate version.

#### **LEGISLATIVE BUDGET BOARD Austin, Texas**

#### FISCAL NOTE, 88TH LEGISLATIVE REGULAR SESSION

#### May 27, 2023

#### TO: Honorable Dan Patrick, Lieutenant Governor, Senate Honorable Dade Phelan, Speaker of the House, House of Representatives

#### FROM: Jerry McGinty, Director, Legislative Budget Board

IN RE: SB1677 by Perry (relating to the establishment and administration of Health and Human Services Commission programs providing mental health services to certain individuals in this state.), **Conference Committee Report** 

Estimated Two-year Net Impact to General Revenue Related Funds for SB1677, Conference Committee Report : a negative impact of (\$696,019) through the biennium ending August 31, 2025.

The bill would make no appropriation but could provide the legal basis for an appropriation of funds to implement the provisions of the bill.

#### General Revenue-Related Funds, Five-Year Impact:

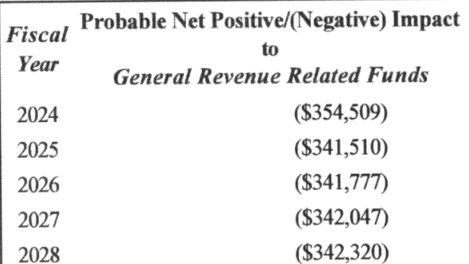

#### All Funds, Five-Year Impact:

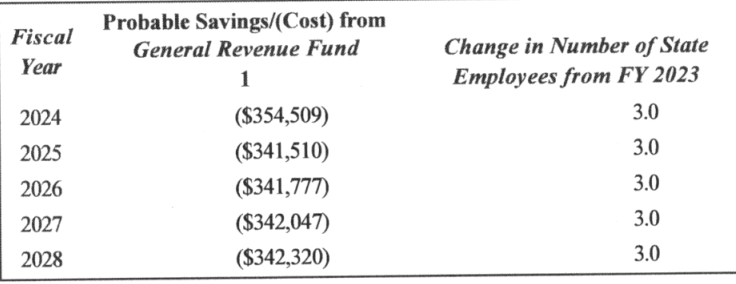

#### **Fiscal Analysis**

The bill would amend requirements for how the Health and Human Services Commission (HHSC) distributes funding for certain community mental health grant programs.

The bill would require HHSC to the extent money is appropriated for that purpose, to cooperate with local mental health authorities (LMHAs) located primarily in rural areas of the state to contract with nonprofit organizations or governmental entities to establish or expand behavioral health centers or jail diversion centers in the authorities' local service areas.

The bill would require the State Auditor's Office (SAO) to conduct an audit of the inmates in county jails who are waiting for a forensic hospital bed for the provision of competency restoration service and submit a report on the audit by December 1, 2024.

#### Methodology

It is assumed that any costs related to the amended requirements for certain community mental health grant programs could be absorbed using existing resources.

The analysis assumes HHSC would require 3.0 additional full-time equivalents (FTEs), including a Program Specialist V, a Program Specialist VI, and a Contract Specialist V to coordinate with LMHAs and administer the contracts with nonprofits and governmental entities. Costs for FTEs, including salary, benefits, technology, furniture, and supplies would total \$0.4 million in fiscal year 2024 and \$0.3 million in subsequent fiscal years.

The cost estimate includes only the cost to administer the program and does not include funding required to provide contracts to nonprofit organizations or governmental entities. HHSC would require appropriations beyond the administrative costs to actually implement the contracts, but the cost for the program would depend on the preferred scale including the number of behavioral health centers or jail diversions centers that would be supported. Community mental health grant programs at HHSC received appropriations ranging from \$5.0 million to \$25.0 million for grants each fiscal year of the 2022-23 biennium. According to HHSC, the Mental Health Grant Program for Justice-Involved Individuals, which supports similar though not identical services as those outlined in the bill, provides about \$0.9 million on average per grantee each fiscal year.

It is assumed that any costs relates to the required audit by SAO could be absorbed using existing resources.

#### **Technology**

FTE-related technology costs would be less than \$0.1 million each fiscal year.

#### **Local Government Impact**

LMHAs located primarily in rural areas of the state could experience a fiscal impact due to the required cooperation with HHSC.

Source Agencies: 308 State Auditor's Office, 529 Health and Human Services Commission LBB Staff: JMc, AF, NPe, ER, NDA